# Introduction to justIN

Andrew McNab
University of Manchester

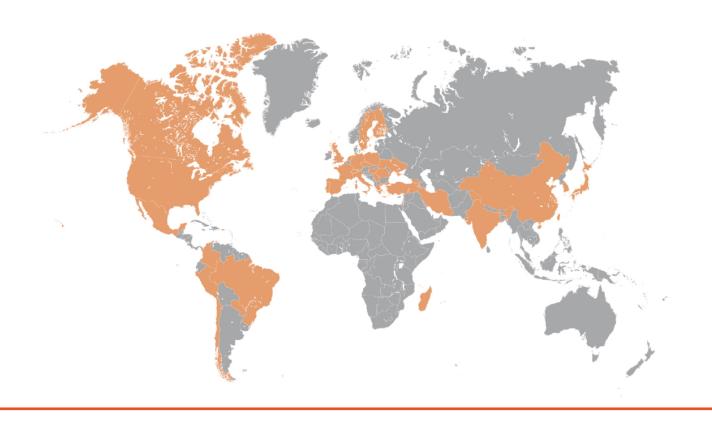

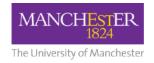

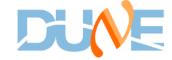

#### **Context: MetaCat and Rucio**

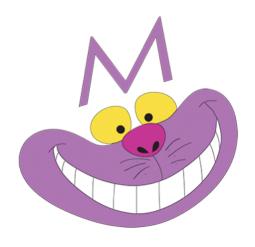

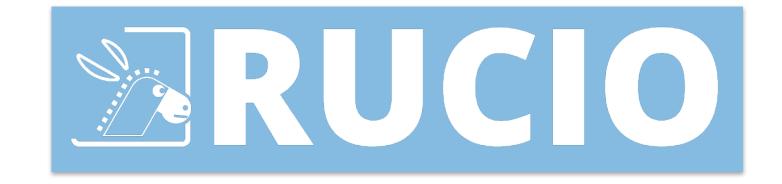

#### **MetaCat for DUNE**

- MetaCat is a Fermilab product, developed with DUNE's requirements in mind
- It provides us with a file catalogue, with each file associated with its metadata
  - This replaces the metadata aspect of SAM's functionality
  - So we can find the metadata about a file
  - Or find lists of files that have particular metadata values using MetaCat Query Language (MQL)
  - Metadata is usually visible as JSON dictionaries
- MetaCat also allows us to put files into datasets, and apply metadata to datasets
- See https://metacat.readthedocs.io/en/latest/
  - and https://metacat.fnal.gov:9443/dune\_meta\_prod/app/gui/namespaces?all=yes

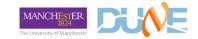

#### MetaCat for DUNE

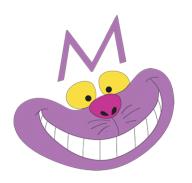

```
'hd-
protodune:np04hd_raw_run027304_0018_dataflow2_datawriter_0_20240619T165956.h
df5':
{'core.data_stream': 'physics', 'core.data_tier': 'raw', 'core.end_time':
1718816504.0, 'core.event_count': 35, 'core.events': [2522, 2526, 2530,
2534, 2538, 2542, 2546, 2550, 2554, 2558, 2562, 2566, 2570, 2574, 2578,
2582, 2586, 2590, 2594, 2598, 2602, 2606, 2610, 2614, 2618, 2622, 2626,
2630, 2634, 2638, 2642, 2646, 2650, 2654, 2658], 'core file content status':
'good', 'core.file_format': 'hdf5', 'core.file_type': 'detector',
'core.first_event_number': 2522, 'core.last_event_number': 2658,
'core.run_type': 'hd-protodune', 'core.runs': [27304], 'core.runs_subruns':
[2730400001], 'core.start_time': 1718816396.0, 'dune.daq_test': False,
'retention.class': 'physics', 'retention.status': 'active'}
```

#### **Rucio for DUNE**

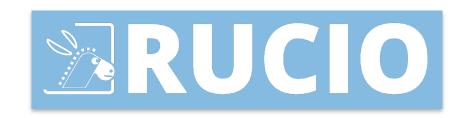

- Where MetaCat is a *file* catalogue, Rucio is a *replica* catalogue
  - Rucio keeps track of all the replicas (copies) of each file
  - As with MetaCat, files can be in datasets
- Rucio is used by the data management team to manage storage
  - Can apply rules to files to control how Rucio creates/deletes replicas at different sites
  - Very large movements of data can be triggered to create free space, archive whole datasets to tape etc
- From a user's point of view, Rucio is what you need to use to grab a single file
  - Rucio will find a suitable replica and download it for you from there

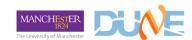

## justIN itself

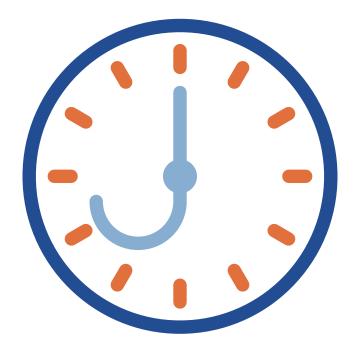

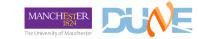

#### justIN for DUNE

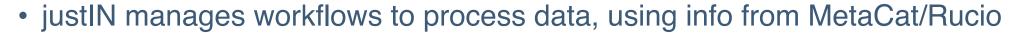

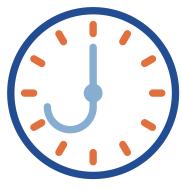

- In short
  - You write a shell jobscript that processes input file(s)
  - You create an MQL MetaCat query that will find the list of input files
  - You pass jobscript and query to justIN to define a workflow, along with your memory, processors, wall clock time requirements
- justIN then
  - Creates jobs to run your jobscript
  - Runs those jobs "near" the input files not yet processed
  - Uploads the outputs of your jobscript to storage

### justIN in 2024 so far

 Workflows have been running since Data Challenge 22 in December 2022

• Between the last two collaboration meetings, 790k files had been processed with justIN

 v1.1 is now the basis for central DUNE productions

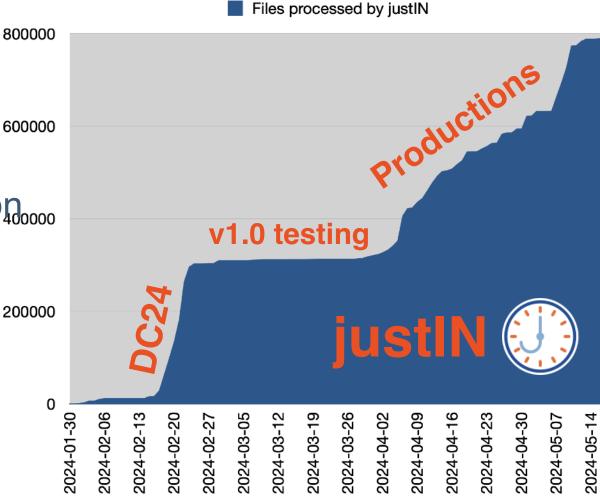

#### justIN workflows, stages, and jobs

- Workflows consist of one or more stages, with output files from one stage available to the next stage via Rucio-managed storage
- A MetaCat Query Language expression defines the inputs of the first (only?) stage
  - "files from dune:all where core.run\_type='dc4-vd-coldbox-bottom' and dune.campaign='dc4' limit 10"
- justIN creates HTCondor wrapper jobs for each stage in each workflow
  - They match sites "near" the input files, ranked by suitability by HTCondor ClassAds
- When the jobs start, they run the jobscript for that stage
- The jobscript asks what input files to work on, and leaves outputs on local disk
- The wrapper job does the outputs for you, trying multiple storages if necessary
- If the jobscript or uploads fail, justIN reallocates the inputs to other job(s) up to 6 times

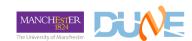

## justIN and Apptainer

- justIN runs the user's jobscript inside an Apptainer container
- This makes the environment predictable and reproducible
  - There is a justin-test-jobscript command which will run your jobscript interactively in the same containers for testing
- justIN uses an operating system image from cvmfs
  - Currently this is set to CentOS 7 for all jobs
  - In a future version it will be possible to choose what OS version at submission time
  - Potentially different OS versions for different stages!
- All the usual cvmfs software repositories are available
  - So at the moment you do UPS setups in your jobscripts; Spack in the future

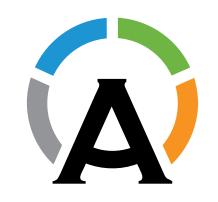

## justIN in DUNE Data Challenge DC4

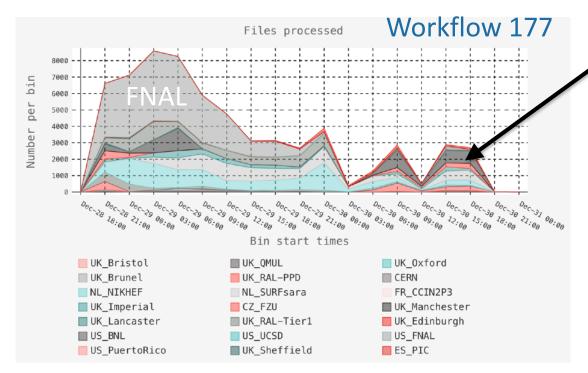

Job allocations follow the data to suitable sites, using replica locations originally from Rucio Not much Manchester

#### Lots of Manchester!

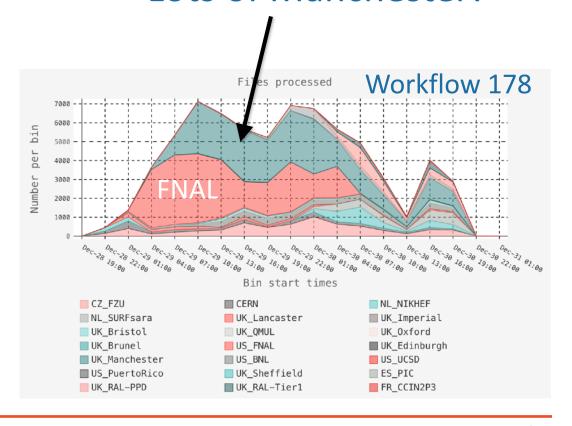

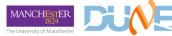

#### justIN and Monte Carlo workflows

- For Monte Carlo workflows, justIN creates a series of virtual "counter files" in its own database
  - They don't appear in MetaCat or Rucio or on disk anywhere
- These are used as the input data files for the jobscripts
  - They are numbered sequentially so they could be used for the MC run numbers etc
- These counter files get "used up" each time a job succeeds
  - If a job fails, the counter file is allocated to another job and justIN tries again
- This mechanism could be used for workflows other than MC that also don't have a series of input data files

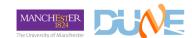

#### **GPU** support in justIN

- In the next production release of justIN (01.02), basic GPU support is provided
- You can include a —gpu option when creating a workflow/stage
- justIN will then include a requirement that a GPU is provided to the job by HTCondor/ GlideInWMS
- When the wrapper job runs, it uses the Apptainer --nv option to make the proprietary NVIDIA libraries and executables available inside the jobscript's container
  - So you can run nvidia-smi for instance

Introduction to justIN

- It's not yet possible to request particular models, GPU memory etc.
  - We want some experience with how it's used and what people really need
  - So far only three grid sites are advertising GPUs for us: Manchester, QMUL, Nebraska

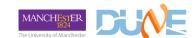

### justIN at HPC sites, including NERSC

- Support for HPC sites with varying amounts of network connectivity on their workers nodes is part of the long term justIN plan and design
- However, some sites, like NERSC, will be much easier because they can already be added to GlideInWMS/HTCondor pools like the DUNE Global Pool
  - This relies on HEPCloud to extend the DUNE Global Pool there
  - Work is already underway to do this
  - Once this is done, it will be possible to create workflows which require files on NERSC's Rucio storage element and NERSC specific features, and they will match automatically
  - In fact, most the work on justIN's side is in stopping this from happening accidentally or unnecessarily

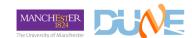

#### justIN documentation and tutorials

- General docs
  - https://justin.dune.hep.ac.uk/docs/
- Getting started tutorial
  - https://justin.dune.hep.ac.uk/docs/tutorials.dune.md
- Guidance about writing jobscripts, including a checklist of essential points
  - https://justin.dune.hep.ac.uk/docs/jobscripts.md
- Aaron Higuera's Brief Introduction to MetaCat, Rucio, and justIN
  - https://docs.dunescience.org/cgi-bin/sso/ShowDocument?docid=30145

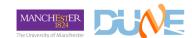

## **Backup**

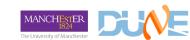

16

### justIN wrapper jobs

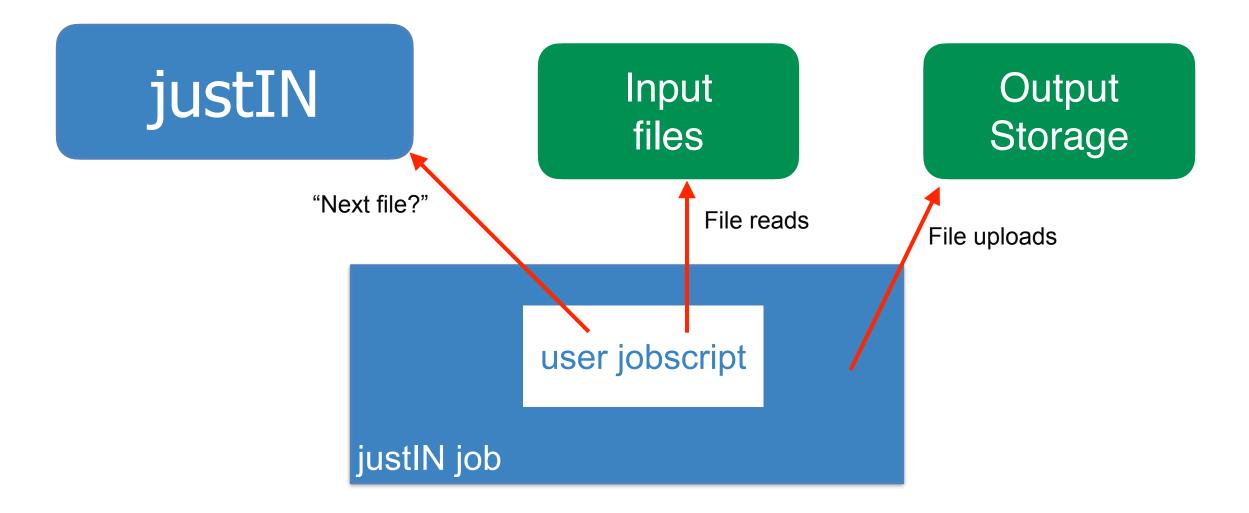

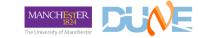

17

#### justIN with just-in-time ClassAds

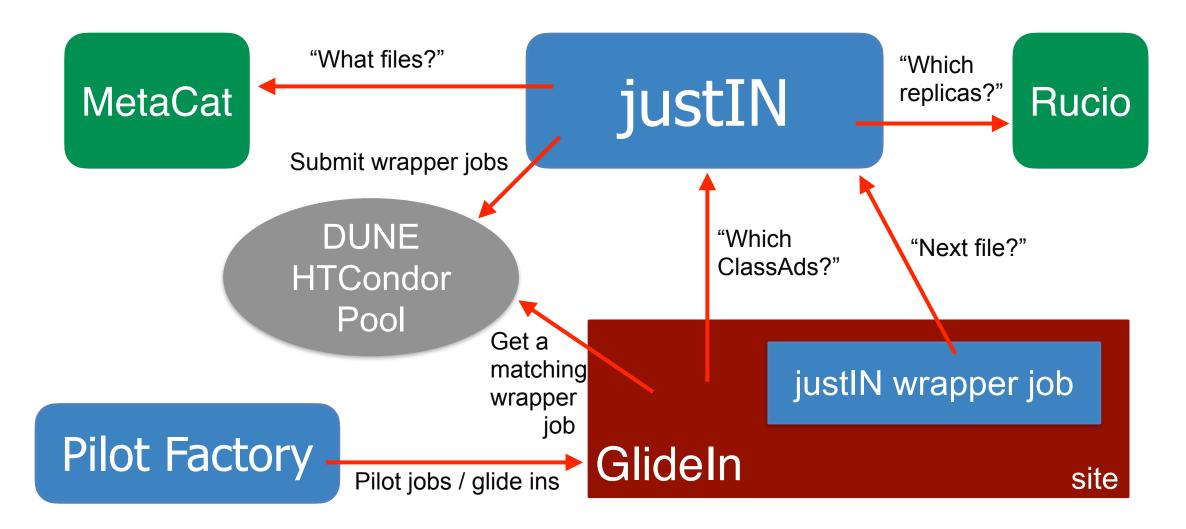

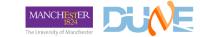